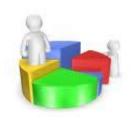

# Descriptive Statistics

# The Third lecture

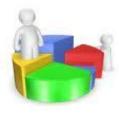

# **Measures of Central Tendency**

#### We will examine in this lecture:

- Mean
- Weighted Mean
- Median
- Mode
- Fractiles (Quartiles-Deciles-Percentiles)

# **Measure of Central Tendency**

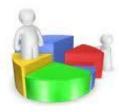

A Measure of Central Tendency is a value that represents a typical, or central, entry of data set.

# The three most commonly used of central tendency

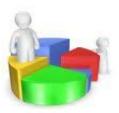

- •Mean
- Median
- •mode

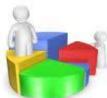

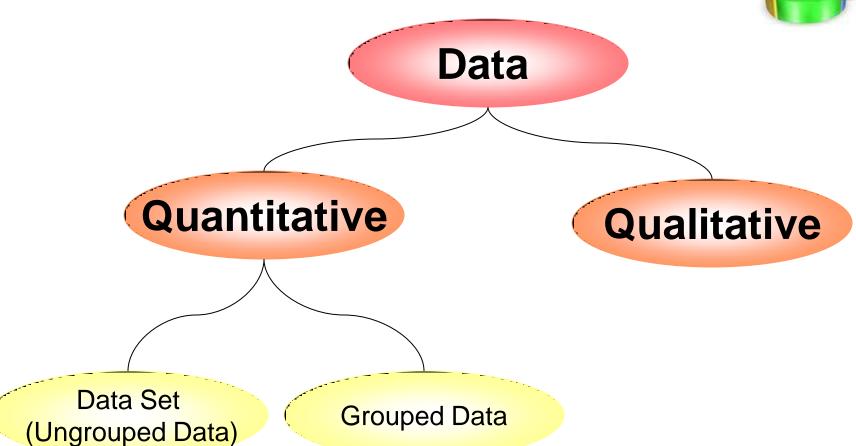

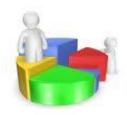

# First:

# The Mean

# The Mean of Ungrouped Data

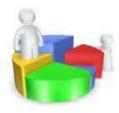

The Mean of a data set  $x_1, x_2, ..., x_n$  is the sum of the data entries divided by the numbers of entries.

$$\overline{x} = \frac{\sum_{i=1}^{n} x_i}{n}$$

# Finding a sample mean of finite population :

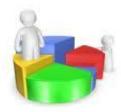

#### Example (1):

the following data represent the marks of 5 students in a course:

60,72,40,80,63

$$\overline{x} = \frac{\sum_{i=1}^{n} x_i}{n}$$

$$\overline{x} = \frac{60 + 72 + 40 + 80 + 63}{5} = \frac{315}{5} = 63$$

#### The mean of grouped data

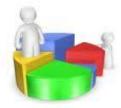

#### The mean of grouped data is:

$$\overline{x} = \frac{x_1 f_1 + x_2 f_2 + \dots + x_k f_k}{f_1 + f_2 + \dots + f_k}$$

$$\overline{x} = \frac{\sum_{i=1}^{k} x_i f_i}{\sum_{i=1}^{k} f_i}$$

$$\overline{x} = \frac{\sum_{i=1}^{k} x_i f_i}{\sum_{i=1}^{k} f_i}$$

$$\overline{x} = \frac{\sum_{i=1}^{k} x_i f_i}{n}$$

Where  $x_1, x_2, ..., x_k$  are the midpoints and  $f_1, f_2, ..., f_k$  are the frequencies of a class.

# Finding the mean of grouped Data Example (2)

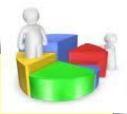

Find the mean of student's age of the given data

| Class     | frequency  | True      | midpoints       | $x_i f_i$    |                 |
|-----------|------------|-----------|-----------------|--------------|-----------------|
| intervals | $\int_{i}$ | classes   | $\mathcal{X}_i$ | $A_{i}J_{i}$ |                 |
| 5-6       | 2          | 4.5-6.5   | 5.5             | 11           | $-2 \times 5.5$ |
| 7-8       | 5          | 6.5-8.5   | 7.5             | 37.5         | 5×7.5           |
| 9-10      | 8          | 8.5-10.5  | 9.5             | 76.0         |                 |
| 11-12     | 4          | 10.5-12.5 | 11.5            | 46.0         |                 |
| 13-14     | 1          | 12.5-14.5 | 13.5            | 13.5         |                 |
| Total (   | 20         |           |                 | 184          |                 |

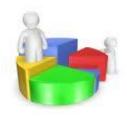

#### The mean of student's age is:

$$\overline{x} = \frac{\sum_{i=1}^{k} x_i f_i}{n}$$

$$\bar{x} = \frac{184}{20} = 9.2$$

## **Mean Property:**

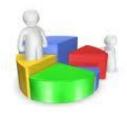

the sum of the deviation of a set of values from their mean is 0.

If we have the observation  $x_1, x_2, ..., x_n$  and the deviation from their mean  $d_1, d_2, ..., d_n$ 

so 
$$d_i = x_i - \bar{x}$$
 ,  $i = 1, 2, ..., n$  then 
$$\sum_{i=1}^{n} d_i = \sum_{i=1}^{n} (x_i - \bar{x}) = 0$$

# Example (3):

the following data represent the marks of 5 students in a course: 60,72,40,80,63, and the mean  $\overline{x} = 63$ 

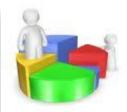

| $X_i$ | $d_i = x_i - \overline{x}$ |  |  |
|-------|----------------------------|--|--|
| 60    | -3                         |  |  |
| 72    | 9                          |  |  |
| 40    | -23                        |  |  |
| 80    | 17                         |  |  |
| 63    | O                          |  |  |
| Total | 0                          |  |  |

# Some advantage of using the mean:

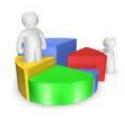

- 1. For a given set of data there is one and only one mean(uniqueness).
- 2.It takes every entry into account.
- 3.It is easy to understand and to compute.

# Some disadvantage of using the mean:

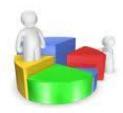

- 1. Affected by extreme values. Since all values enter into the computation.
- 2. It can't be calculated with the open table.
- 3. It can't be used with qualitative data.

#### Example (4):

The mean of the data1,2,3,3,2,2,3,100 is 14.5

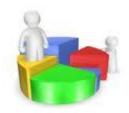

# Second: The Weighted Mean

# The Weighted Mean

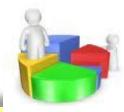

Is the mean of a data set  $x_1, x_2, ..., x_n$  whose entries have varying weights  $w_1, w_2, ..., w_n$ .

A weighted mean is given by:

$$\overline{x}_{w} = \frac{x_{1}w_{1} + x_{2}w_{2} + \dots + x_{n}w_{n}}{w_{1} + w_{2} + \dots + w_{n}}$$

$$\overline{x}_{w} = \frac{\sum_{i=1}^{n} x_{i} w_{i}}{\sum_{i=1}^{n} w_{i}}$$

# Example (5)

Find the weighted mean  $\bar{x}_w$  of student's marks in three curses if we have the marks 40,70,65 and the study hours for these curses are 2,3,4 respectively.

$$\overline{x}_{w} = \frac{\sum_{i=1}^{n} x_{i} w_{i}}{\sum_{i=1}^{n} w_{i}}$$

$$\overline{x}_{w} = \frac{40 \times 2 + 70 \times 3 + 65 \times 4}{2 + 3 + 4} = \frac{550}{9} = 61.11$$

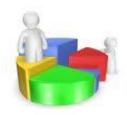

# Third:

# The median

#### The median:

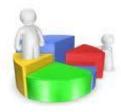

The median of a data set is the value that lies in the middle of the data when the data set is ordered.

#### The median of a data set:

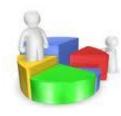

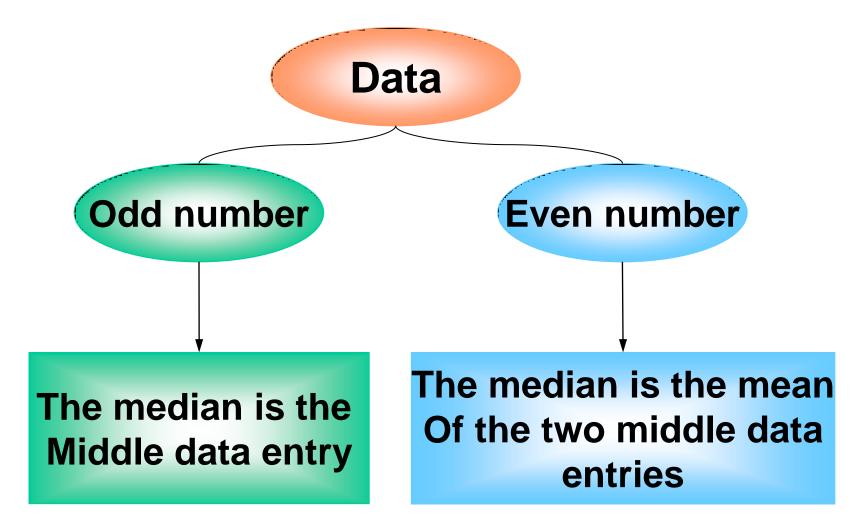

# Example (6)

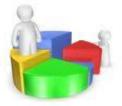

Find the median of the student's marks 60,72,40,80,63:

First order the data

# Example (7)

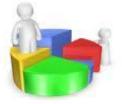

Find the median of the student's marks 72,60,72,40,80,63:

#### First order the data

$$40,60,63,72.72,80$$

$$Med = \frac{63+72}{2} = 67.5$$

# Some advantage of using the median:

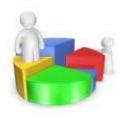

- 1. Don't affected by the extreme values.
- 2. It can be calculated with the open table.
- 3. It can be used with qualitative data.

# Example (8): Find the median of A,AB,C,D

# Some disadvantage of using the median:

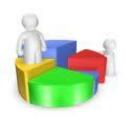

- 1.It don't takes every entry into account.
- 2. It is not easy to use in statistical analyses.

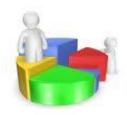

# Fourth:

# The mode

#### The mode

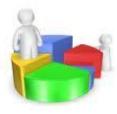

The mode of a data set is the data entry that occurs with the greatest frequency.

# Finding the mode of a data set

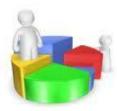

## Example (9)

Find the mode of the given data:

$$Mod = 6$$

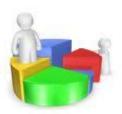

# Example (10)

Find the mode of the given data:

$$Mod = 7$$

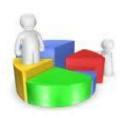

# Example (11)

Find the mode of the given data:

$$Mod = 7,4$$

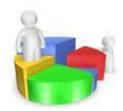

# Example (12)

Find the mode of the given data:

4,9,8,12,11,7,15

There is no mode

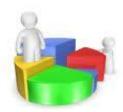

# Example (13)

Find the mode of the given data:

4,4,5,5,6,6,7,7

There is no mode

# Some advantage of using the mode:

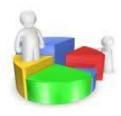

- 1. Don't affected by the extreme values.
- It can be calculated with the open frequencies table.
- 3. It can be used with qualitative data.
- 4. It is easy measurement.

$$Mod = A$$

# Some disadvantage of using the mode

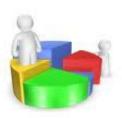

- 1.It don't takes every entry into account.
- 2.In such cases, the mode may not exist or may not be very meaningful.
- 3. Some data have no mode.

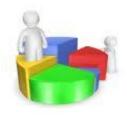

#### Set of data may have:

- one mode
- more than one mode (bimodal)
- no mode

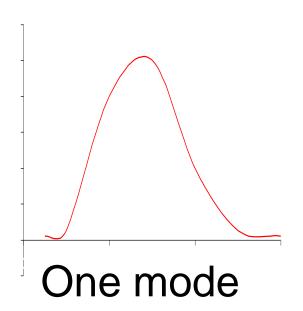

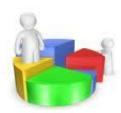

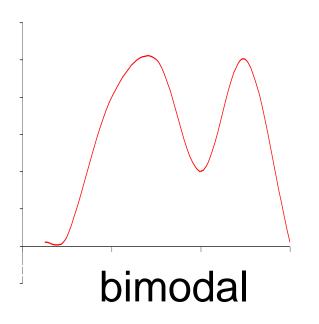

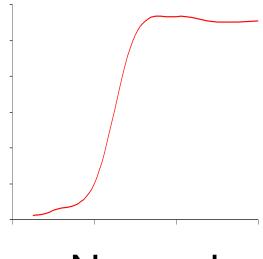

No mode

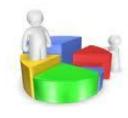

# The relation between the mean, median, and mode:

The frequency distribution with one mode:

```
(mean – mode)
----= (mean – median)
3
```

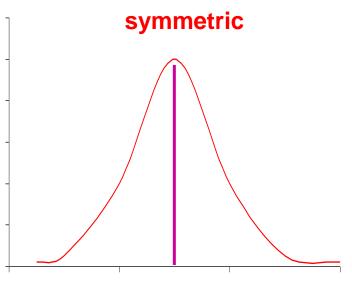

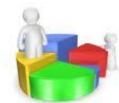

Mode = Mean = Median

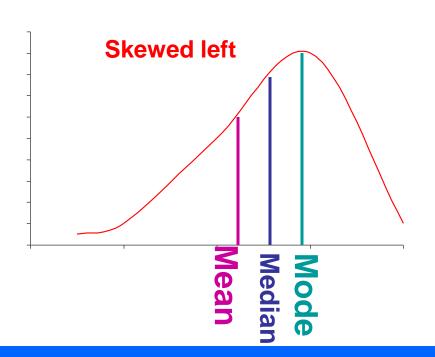

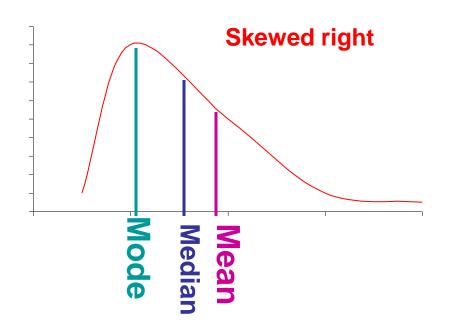

# **Example (15):**

Find the mean, median, and the mode of these data, Determine which measure of central tendency is the best to represent the data?

The mean:

$$\bar{x} = \frac{\sum_{i=1}^{20} x_i}{n} = \frac{475}{20} = 23.8$$

#### Sort the data from lowest to highest values

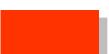

| 20 | 20 | 20 | 20 | 20 | 20 | 21 |
|----|----|----|----|----|----|----|
| 21 | 21 | 21 | 22 | 22 | 22 | 23 |

$$Med = \frac{21+22}{2} = 21.5$$

$$Mod = 20$$

$$\bar{x} = 23.8$$

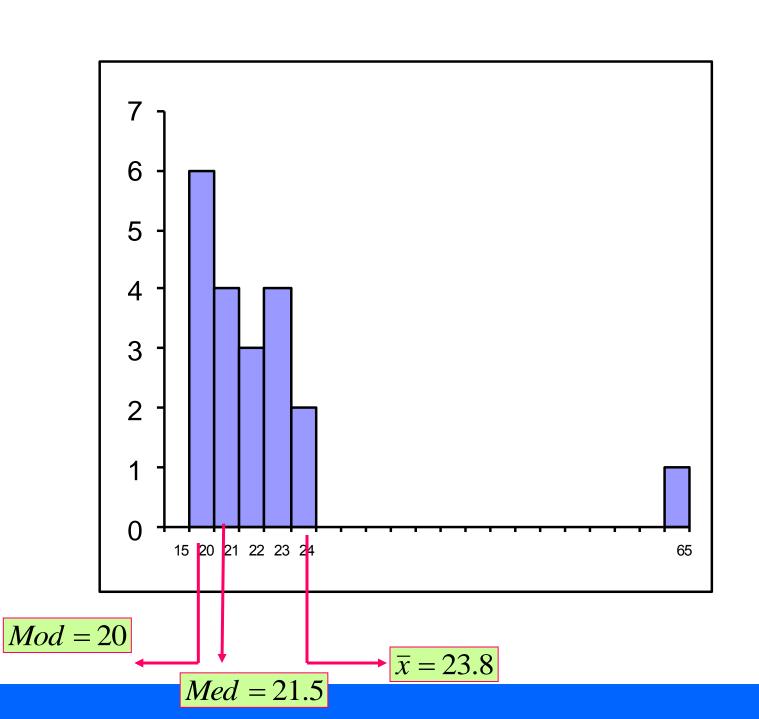

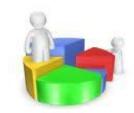

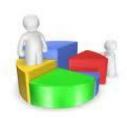

# Examples

# **Example (16):**

- 1. Find the mean, median, and mode of these data, if possible. If not explain why?
- 2. Determine which measure of central tendency is the best to represent the data

The mean

$$\bar{x} = \frac{\sum_{i=1}^{20} x_i}{n} = \frac{81}{13} = 6.2308$$

### Sort the data from lowest to highest values

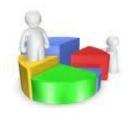

Median

$$Med = 6$$

Mode

$$Mod = 5$$

Mean

$$\bar{x} = 6.2308$$

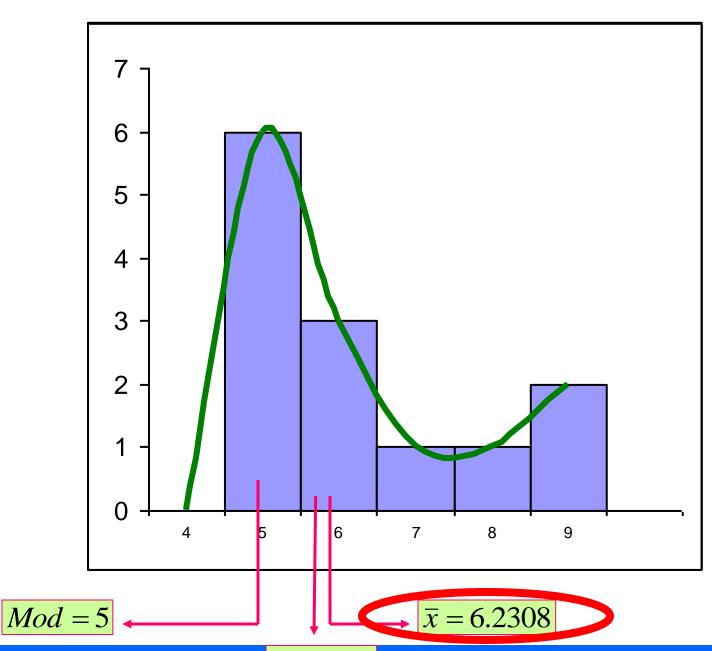

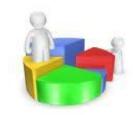

Med = 6

# Example (17):

- 1. Find the mean, median, and mode of this data, if possible. If not explain why?
- 2. Determine which measure of central tendency is the best to represent the data

The responses by a sample of 1040 people who were asked if their next vehicle purchase will be foreign or domestic

Domestic: 346

foreign: 450

Don't know: 244

Domestic: 346

foreign: 450

Don't know: 244

Mean It can't be find because the data are qualitative.

Median It can't be find because the data are not ordered

Mode Mod = foreign

# **Example (18):**

- 1. Find the mean, median, and mode of this data, if possible. If not explain why?
- 2. Determine which measure of central tendency is the best to represent the data

Mode 
$$Mod = 4$$

Key: 
$$0 | 8 = 0.8$$

# Mean

$$\overline{x} = \frac{\sum_{i=1}^{12} x_i}{n}$$

$$= \frac{0.8+1.5+1.6+1.8+2.1+2.3+2.4+2.5+3+3.9+4+4}{12}$$

$$=\frac{29.9}{12} = 2.4917$$

$$Med = \frac{2.3 + 2.4}{2} = 2.35$$

# **Example (19):**

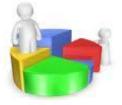

the letters A,B, and C are marked on the horizontal axis. Determine which is the mean, median, and the mode. Justify your answer.

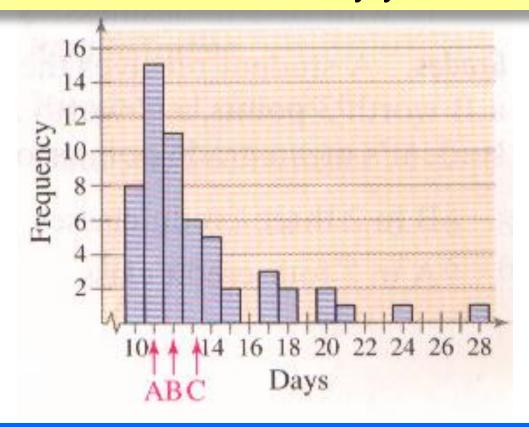

#### Mode Mod = A

Because: it is the greatest frequency.

Mean 
$$\bar{x} = C$$

Because: there is an extreme value, or the graph is skewed-right.

Median 
$$Med = B$$

Because: the median is between the mean and mode

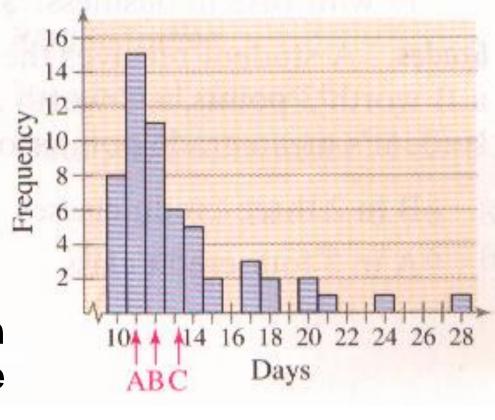

# **Example (20):**

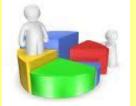

Determine which measure of central tendency is the best to represent the graphed data without performing any calculation

The mean, because the data are quantitative and there is no outliers

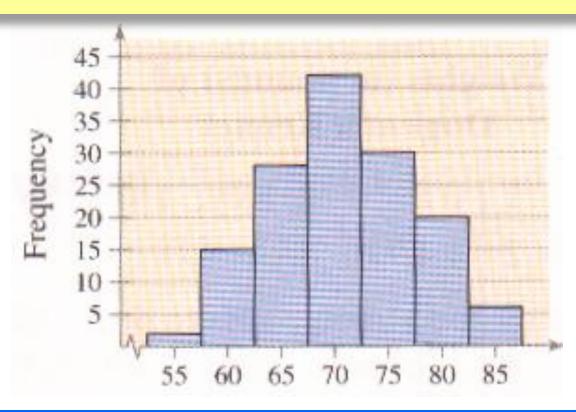

#### **Fractiles:**

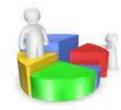

Fractiles are numbers that partition, or divide, an ordered data set into equal parts like Quartiles, Deciles and Percentiles.

# **Example:**

The median is a fractile because it divides an ordered data set into two equal parts.

#### **Quartiles:**

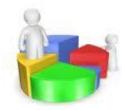

Quartiles are numbers that divide a data set into 4 equal parts. Quartiles symbolized by  $Q_1$ ,  $Q_2$  and  $Q_3$ 

$$Q_1$$
  $Q_2$   $Q_3$ 

# **Example (21):**

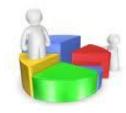

**Find Q**<sub>1</sub>, Q<sub>2</sub>and Q<sub>3</sub> for the data set 13, 18, 17, 15, 14, 7, 10, 11, 5, 18, 16

#### **Solution:**

Arrange the data in order. 5 7 10 11 13 14 15 16 17 18 18

# **Example (22):**

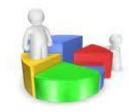

**Find** Q<sub>1</sub>, Q<sub>2</sub>and Q<sub>3</sub> for the data set 15, 13, 6, 5, 12, 50, 22, 18.

#### **Solution:**

Arrange the data in order. 5 6 12 13 15 18 22 50 Find the median.

$$Med = \frac{13 + 15}{2} = 14$$

# Find the median of the data values less than 14. 5 6 12 13

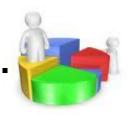

$$Q_1 = \frac{6+12}{2} = 9$$

$$Q_1 = 9$$

Find the median of the data values greater than 14.

#### 15 18 22 50

$$Q_3 = \frac{18 + 22}{2} = 20$$

$$Q_3 = 20$$

Hence,  $Q_1=9$ ,  $Q_2=14$ , and  $Q_3=20$ 

#### **Definition:**

The interquartile range (IQR) of a data set is the difference between the third and first quartiles.

Interquartile range (IQR)=  $Q_3$ - $Q_1$ 

# **Example (23):**

From Example (22),  $Q_1$ =9,and  $Q_3$ =20.Find IQR.

$$IQR) = Q_3 - Q_1$$
  
= 20 - 9

#### **Deciles:**

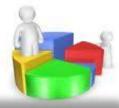

Deciles are numbers that divide a data set into 10 equal parts. Quartiles symbolized by  $D_1$ ,  $D_2$ ...  $D_9$ 

#### **Percentiles:**

Percentiles are numbers that divide a data set into 100 equal parts. Percentiles symbolized by  $P_1$ ,  $P_2$ ...  $P_{99}$ 

#### **Remarks:**

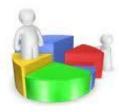

There are relationships among percentiles, deciles and quartiles.

Deciles are denoted by  $D_1$ ,  $D_2$ ,...,  $D_9$ , and they correspond to  $P_{10}$ ,  $P_{20}$ ,...,  $P_{90}$ .

Quartiles are denoted by  $Q_1$ ,  $Q_2$ ,  $Q_3$ , and they correspond to  $P_{25}$ ,  $P_{50}$ ,...,  $P_{75}$ .

The median is the same as  $P_{50}$  or  $Q_2$  or  $D_{5.}$